**Package List** LIBRARY ieee; USE ieee.std\_logic\_1164.all; USE ieee.numeric\_std.all; LIBRARY gates; USE gates.gates.all;

### Buttons  $\overline{\phantom{0}}$ restart  $\overline{\bigcirc}$ start  $\overline{\phantom{a}}$ stop **D**

## 12 o'clock Sensor

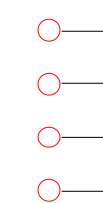

 $\overline{\bigcirc}$ 

sensor

## Stepper Motor Coils

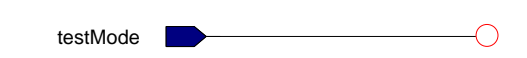

#### **Declarations**

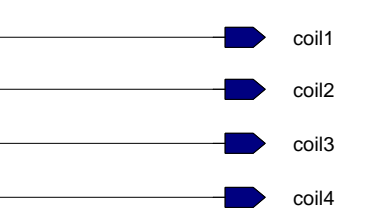

### Clock & Reset  $\overline{\phantom{0}}$ clock reset Testmode only for simulation

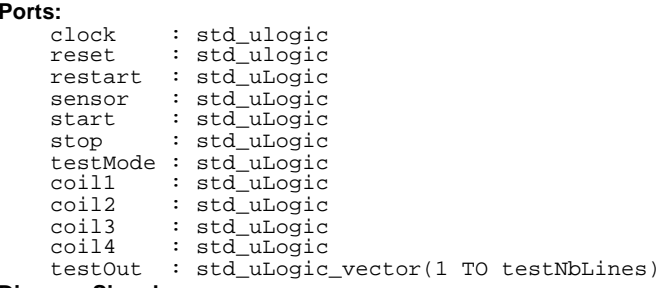

# Debug Signal (Leds)

testOut

**Diagram Signals:**

**Printed by uadmin on 04.11.2013 at 10:48:10 Page 4 of 4**